## 一个可能的是一个可能的。<br>第二次要求的基础

https://www.100test.com/kao\_ti2020/585/2021\_2022\_\_E4\_BA\_8C\_ E7\_BA\_A7\_E5\_BB\_BA\_E9\_c55\_585863.htm

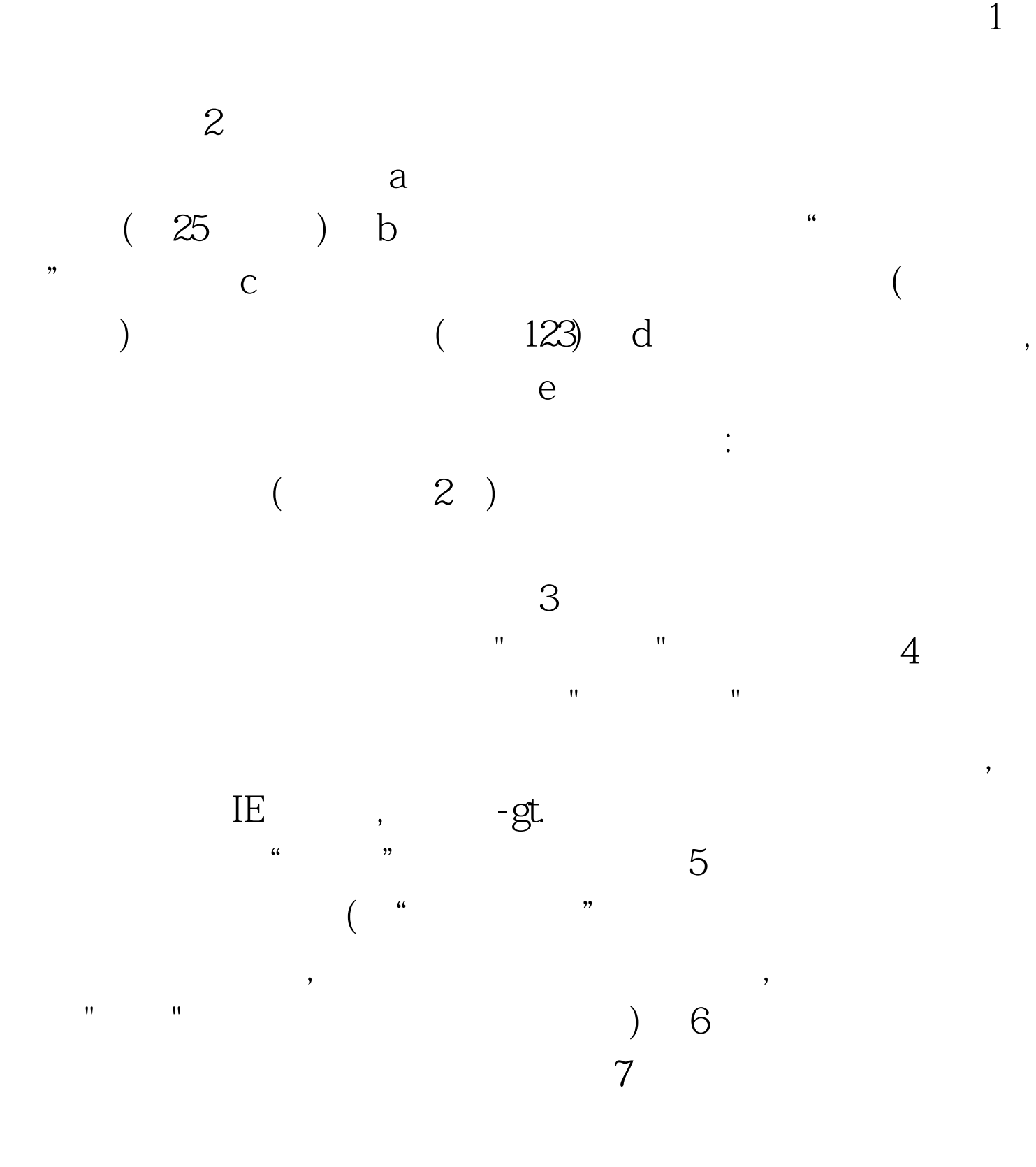

 $\mathbb{R}^n$ да  $\mathbb{R}^n$ а да  $\mathbb{R}^n$  да  $\mathbb{R}^n$  да  $\mathbb{R}^n$  да  $\mathbb{R}^n$  да  $\mathbb{R}^n$  да  $\mathbb{R}^n$  да  $\mathbb{R}^n$  $\frac{1}{2}$  , and  $\frac{1}{2}$  , and  $\frac{1}{2}$  , and  $\frac{1}{2}$  , and  $\frac{1}{2}$  , and  $\frac{1}{2}$  , and  $\frac{1}{2}$  , and  $\frac{1}{2}$  , and  $\frac{1}{2}$  , and  $\frac{1}{2}$  , and  $\frac{1}{2}$  , and  $\frac{1}{2}$  , and  $\frac{1}{2}$  , and  $\frac{1}{2}$  , a  $($  and  $)$  in the coefficient  $\mathbb{R}$  in the coefficient  $\mathbb{R}$  in the coefficient  $\mathbb{R}$  in the coefficient  $\mathbb{R}$  in the coefficient of  $\mathbb{R}$  in the coefficient of  $\mathbb{R}$  in the coefficient of  $\mathbb{R}$  in t 序号"百考试题提醒:由于各人事考试网不同,本网上报名流  $100T$ est

## www.100test.com